### **ЗАПОРІЗЬКИЙ НАЦІОНАЛЬНИЙ УНІВЕРСИТЕТ МАТЕМАТИЧНИЙ ФАКУЛЬТЕТ ІНЖЕНЕРНИЙ НАВЧАЛЬНО-НАУКОВИЙ ІНСТИТУТ ім. Ю.М. Потебні Силабус навчальної дисципліни** \_\_\_\_\_\_\_\_\_\_\_\_\_\_\_\_\_\_\_\_\_\_\_\_\_\_\_\_\_\_\_\_\_\_\_\_\_\_\_\_\_\_\_\_\_\_\_\_\_\_\_\_\_\_\_\_\_\_\_\_\_\_\_\_\_\_\_\_\_\_\_\_\_\_\_

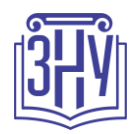

# **КОРПОРАТИВНІ ТЕХНОЛОГІЇ**

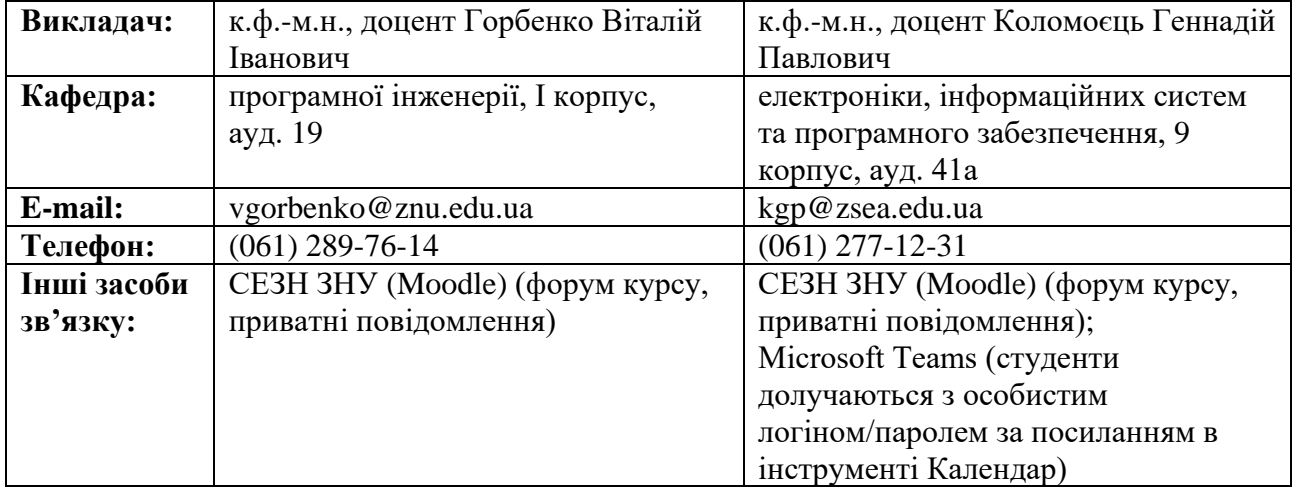

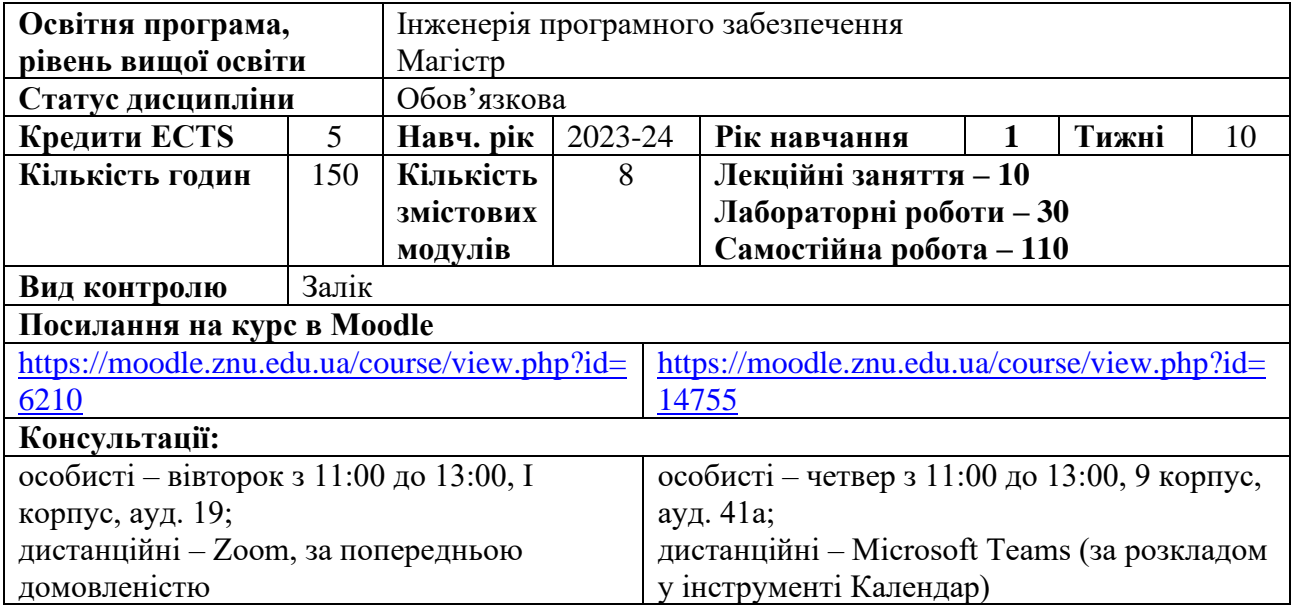

## **ОПИС КУРСУ**

**Метою** викладання навчальної дисципліни «Корпоративні технології» є оволодіння комплексом знань, умінь, що забезпечують реалізацію функцій проектування та розробки програмного забезпечення рівня підприємства, розуміння сучасного стану та напрямків розвитку корпоративних інформаційних технологій на основі мови програмування Java.

Основними **завданнями** вивчення дисципліни «Корпоративні технології» є отримання теоретичних знань щодо специфікацій корпоративних технологій на основі Java, їх призначення та принципи використання в архітектурних рішеннях, опанування практичних методів створення програмного забезпечення рівня корпоративних інформаційних систем.

## **ОЧІКУВАНІ РЕЗУЛЬТАТИ НАВЧАННЯ**

У разі успішного завершення курсу студент **зможе**:

– робити структурний аналіз корпоративних додатків на основі технологій Java ЕЕ та Jakarta EE;

\_\_\_\_\_\_\_\_\_\_\_\_\_\_\_\_\_\_\_\_\_\_\_\_\_\_\_\_\_\_\_\_\_\_\_\_\_\_\_\_\_\_\_\_\_\_\_\_\_\_\_\_\_\_\_\_\_\_\_\_\_\_\_\_\_\_\_\_\_\_\_\_\_\_\_

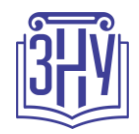

- розробляти програмні додатки рівня підприємства;
- використовувати інструментальні засоби для створення та відлагодження програмного забезпечення рівня підприємства;
- виявляти архітектурні компоненти Java EE та Jakarta EE в програмних продуктах, визначати особливості їх використання;
- налаштовувати сервери додатків та розгортати на їх основі корпоративні додатки на основі технологій Java ЕЕ та Jakarta EE.

Навчальна дисципліна забезпечує набуття студентами таких **компетентностей**:

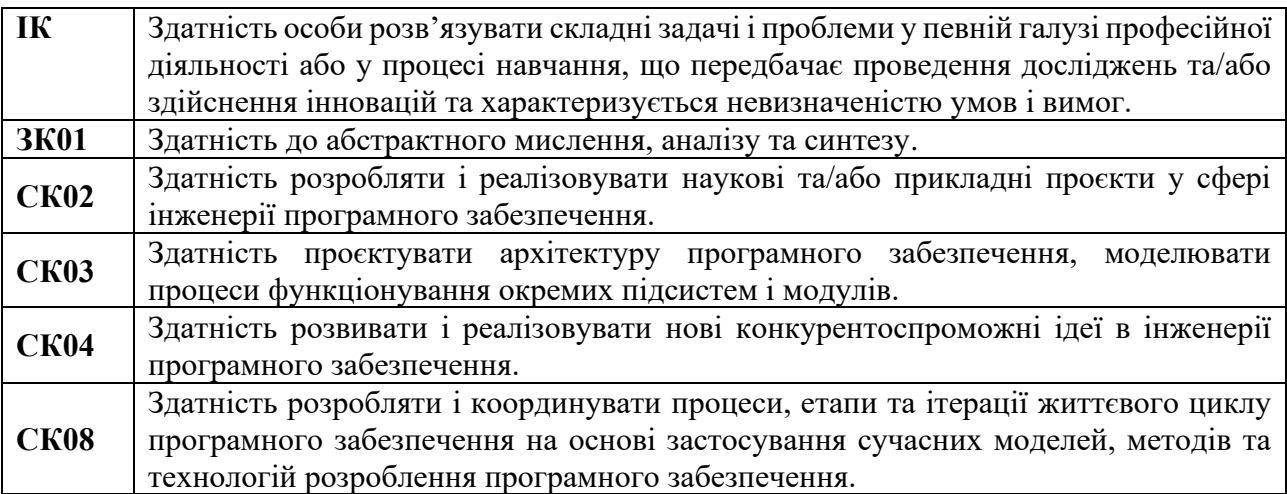

Очікувані **результати навчання** згідно з освітньо-професійною програмою:

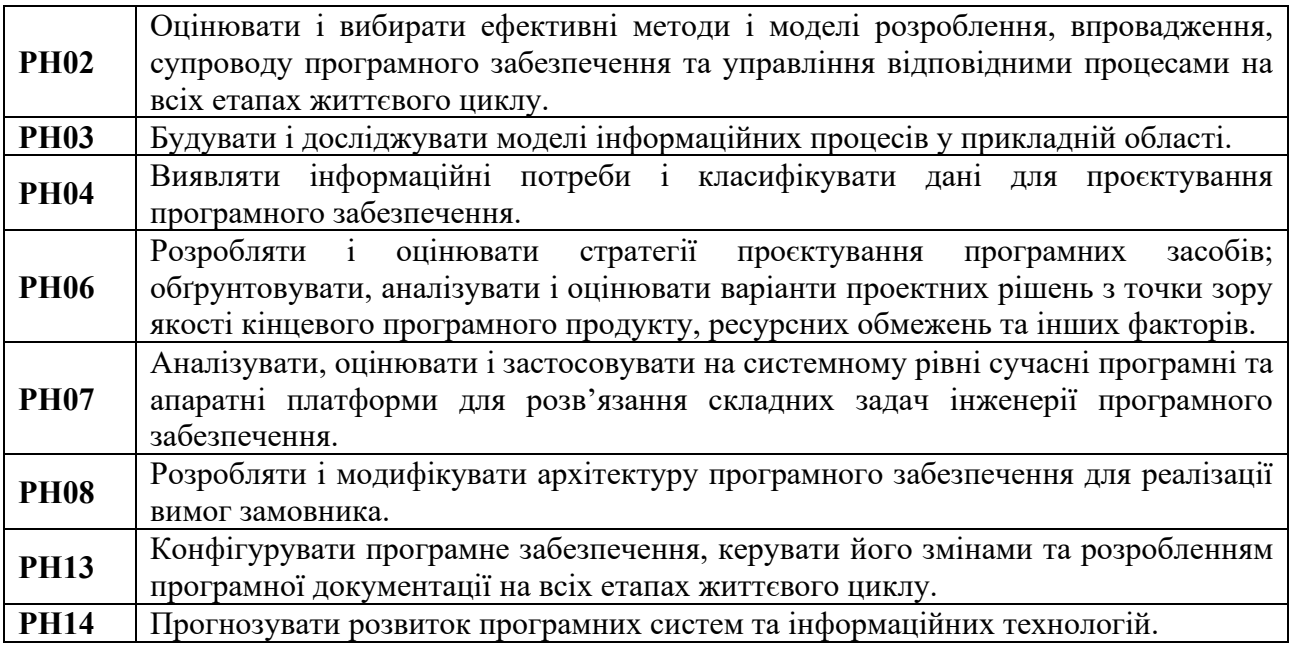

## **ОСНОВНІ НАВЧАЛЬНІ РЕСУРСИ**

Презентації лекцій, завдання до лабораторних занять, методичні рекомендації до виконання індивідуальних дослідницьких завдань та групових творчих проектів розміщені на платформі Moodle:

[https://moodle.znu.edu.ua/course/view.php?id=6210;](https://moodle.znu.edu.ua/course/view.php?id=6210) [https://moodle.znu.edu.ua/course/view.php?id=14755.](https://moodle.znu.edu.ua/course/view.php?id=14755)

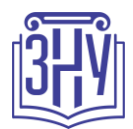

## **КОНТРОЛЬНІ ЗАХОДИ**

\_\_\_\_\_\_\_\_\_\_\_\_\_\_\_\_\_\_\_\_\_\_\_\_\_\_\_\_\_\_\_\_\_\_\_\_\_\_\_\_\_\_\_\_\_\_\_\_\_\_\_\_\_\_\_\_\_\_\_\_\_\_\_\_\_\_\_\_\_\_\_\_\_\_\_

### **Поточні контрольні заходи:**

обов'язкові види роботи:

**– звіт з виконання лабораторної роботи** (max 5 балів) у вигляді окремого електронного документу формату pdf готується студентом за результатами виконання завдань лабораторної роботи і обов'язково вміщує: формулювання завдання; хід його виконання та відповідні пояснення до нього (текстове описання, розрахунки, схеми); отриманні результати та їх аналіз; демонстрацію виконання певних частин завдання у вигляді скріншотів, відповіді на контрольні запитання. Кожний модуль включає 1 лабораторну роботу. Усі звіти з виконання лабораторних робіт подаються виключно через платформу Moodle. Кожний звіт з виконання лабораторної роботи має бути захищений в усній формі;

**– звіт з виконання самостійної роботи** (max 3 бали) у вигляді окремого електронного документу формату pdf готується студентом за результатами виконання її завдань і обов'язково вміщує: формулювання завдання та результати його виконання (текстові відповіді на питання, аналіз, розрахунки, графічний матеріал тощо, відповідно до завдання). Кожний модуль включає 1 блок завдань до самостійної роботи. Усі звіти з виконання самостійної роботи подаються виключно через платформу Moodle;

**– тестування** (max 2 бали) проводиться через платформу Moodle. Тест включає питання, що опрацьовуються за темами змістових модулів на лекційних та лабораторних заняттях, та при виконанні завдань самостійної роботи.

**Максимальна кількість балів за результатами вивчення змістових модулів – 60.**

### **Підсумкові контрольні заходи:**

**– підсумкове семестрове тестування** (max 20 балів) проводиться на платформі Moodle і передбачає виявлення рівня теоретичного опрацювання питань курсу. Перелік питань див. на сторінці курсу у Moodle:

[https://moodle.znu.edu.ua/course/view.php?id=6210,](https://moodle.znu.edu.ua/course/view.php?id=6210)

[https://moodle.znu.edu.ua/course/view.php?id=14755;](https://moodle.znu.edu.ua/course/view.php?id=14755)

**– виконання та захист практичного завдання заліку** (max 20 балів) передбачає самостійну реалізацію програмного забезпечення за певним завданням, представлення проекту у вигляді діаграми класів, підготовку та захист звіту на заліковому тижні. Звіт з виконання практичного завдання подається через платформу Moodle, а його захист відбувається в усній формі.

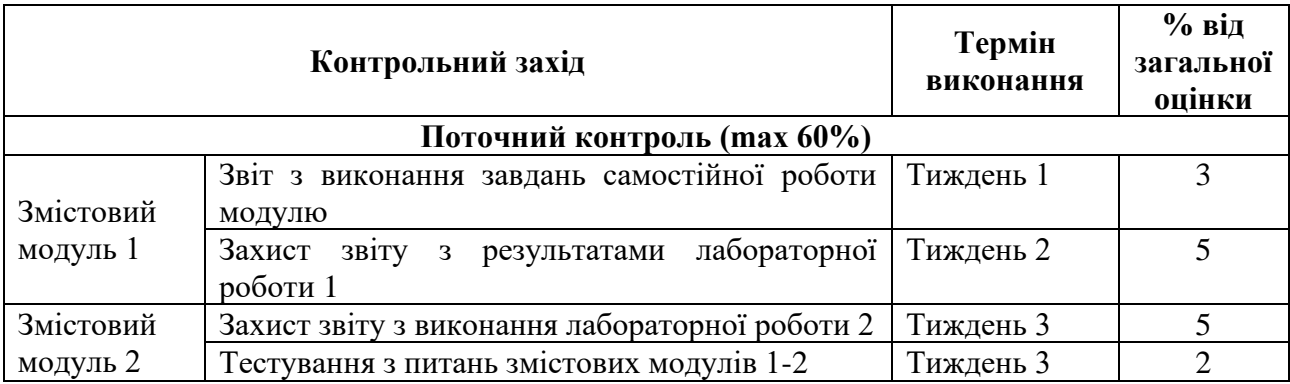

**Максимальна кількість балів за підсумковий семестровий контроль – 40.**

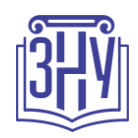

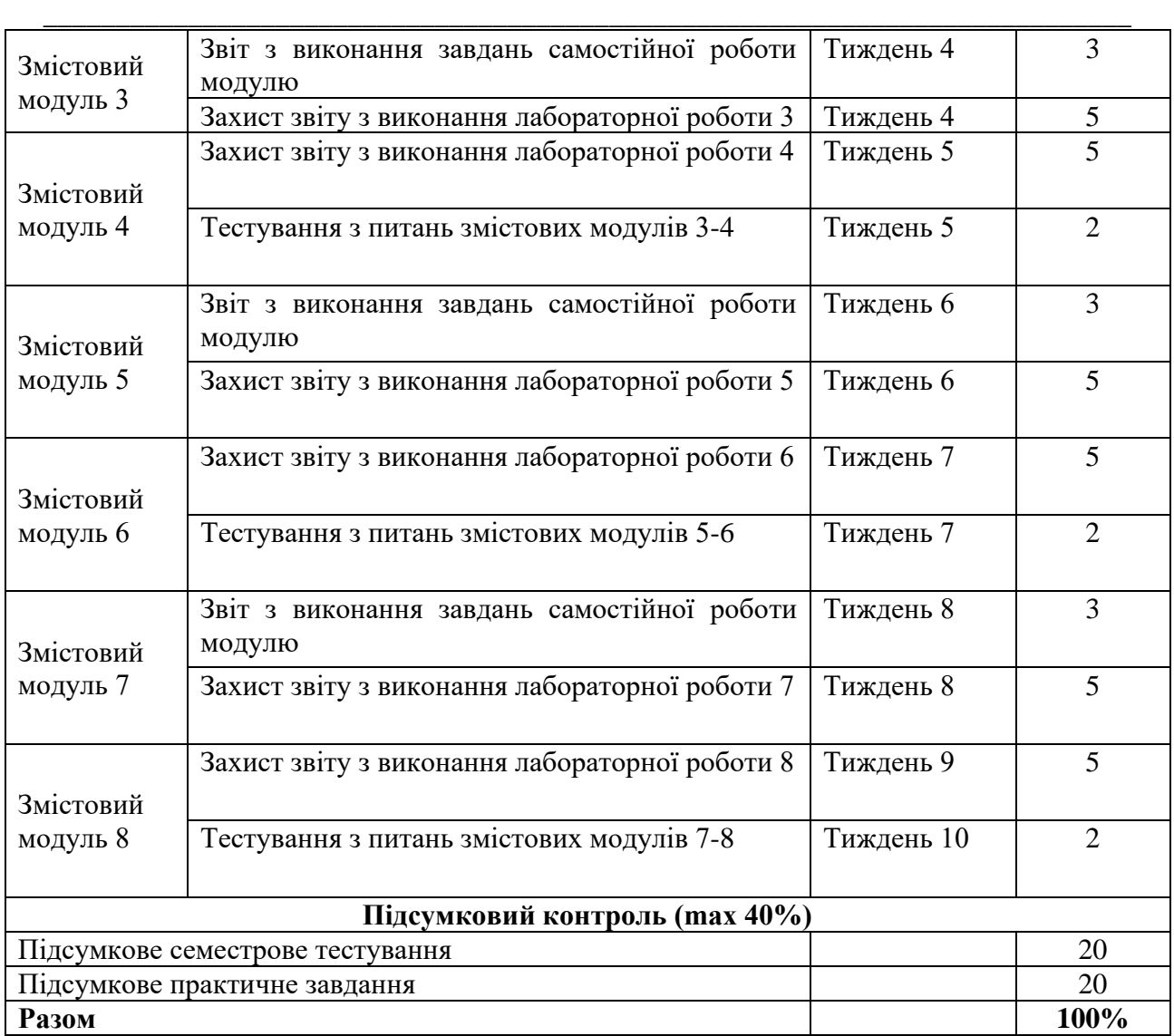

## **Врахування результатів неформальної освіти**

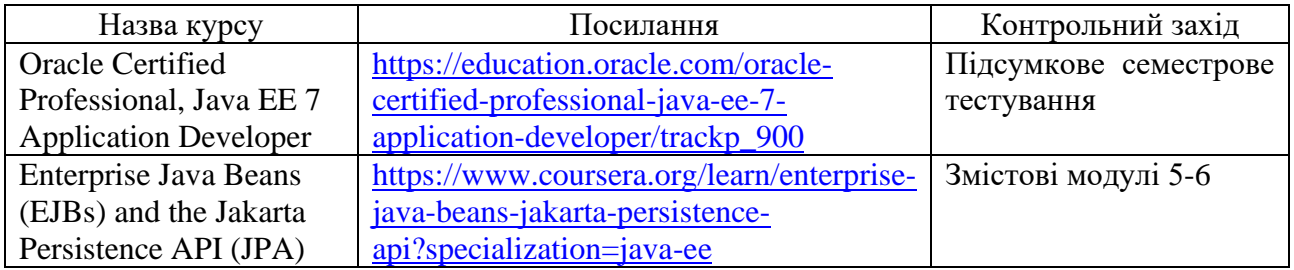

За наявності сертифікату (свідоцтва, програми тощо) про проходження онлайн-курсу, тренінгу, вебінару, курсу підвищення кваліфікації та ін. відбуватиметься врахування результатів за відповідним контрольним заходом, наведеним у таблиці, або зараховується згідно Положення про порядок визнання результатів навчання, отриманих у неформальній освіті.

## **ЗАПОРІЗЬКИЙ НАЦІОНАЛЬНИЙ УНІВЕРСИТЕТ МАТЕМАТИЧНИЙ ФАКУЛЬТЕТ ІНЖЕНЕРНИЙ НАВЧАЛЬНО-НАУКОВИЙ ІНСТИТУТ ім. Ю.М. Потебні Силабус навчальної дисципліни** \_\_\_\_\_\_\_\_\_\_\_\_\_\_\_\_\_\_\_\_\_\_\_\_\_\_\_\_\_\_\_\_\_\_\_\_\_\_\_\_\_\_\_\_\_\_\_\_\_\_\_\_\_\_\_\_\_\_\_\_\_\_\_\_\_\_\_\_\_\_\_\_\_\_\_

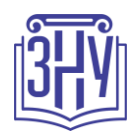

## **Шкала оцінювання: національна та ECTS**

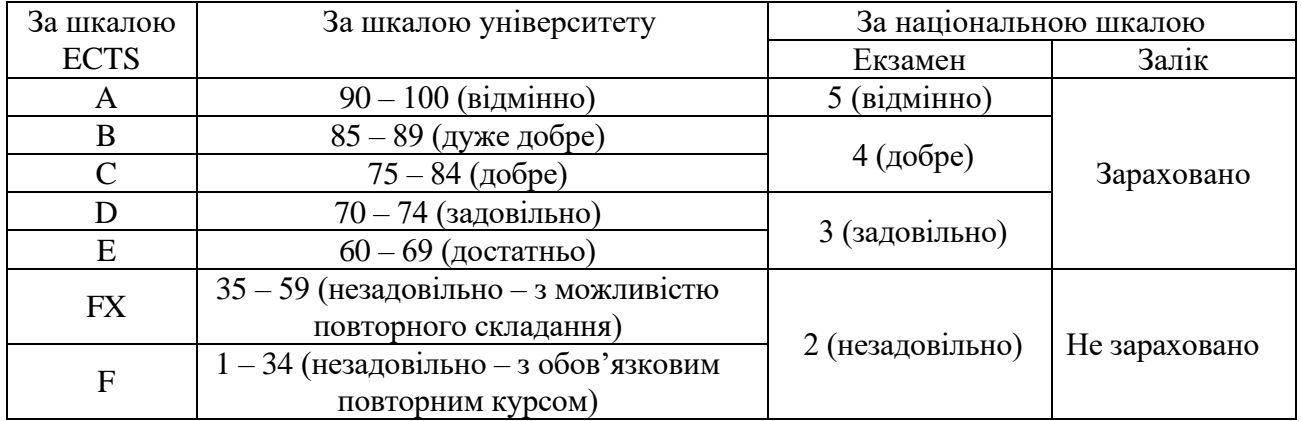

## **РОЗКЛАД КУРСУ ЗА ТЕМАМИ І КОНТРОЛЬНІ ЗАВДАННЯ**

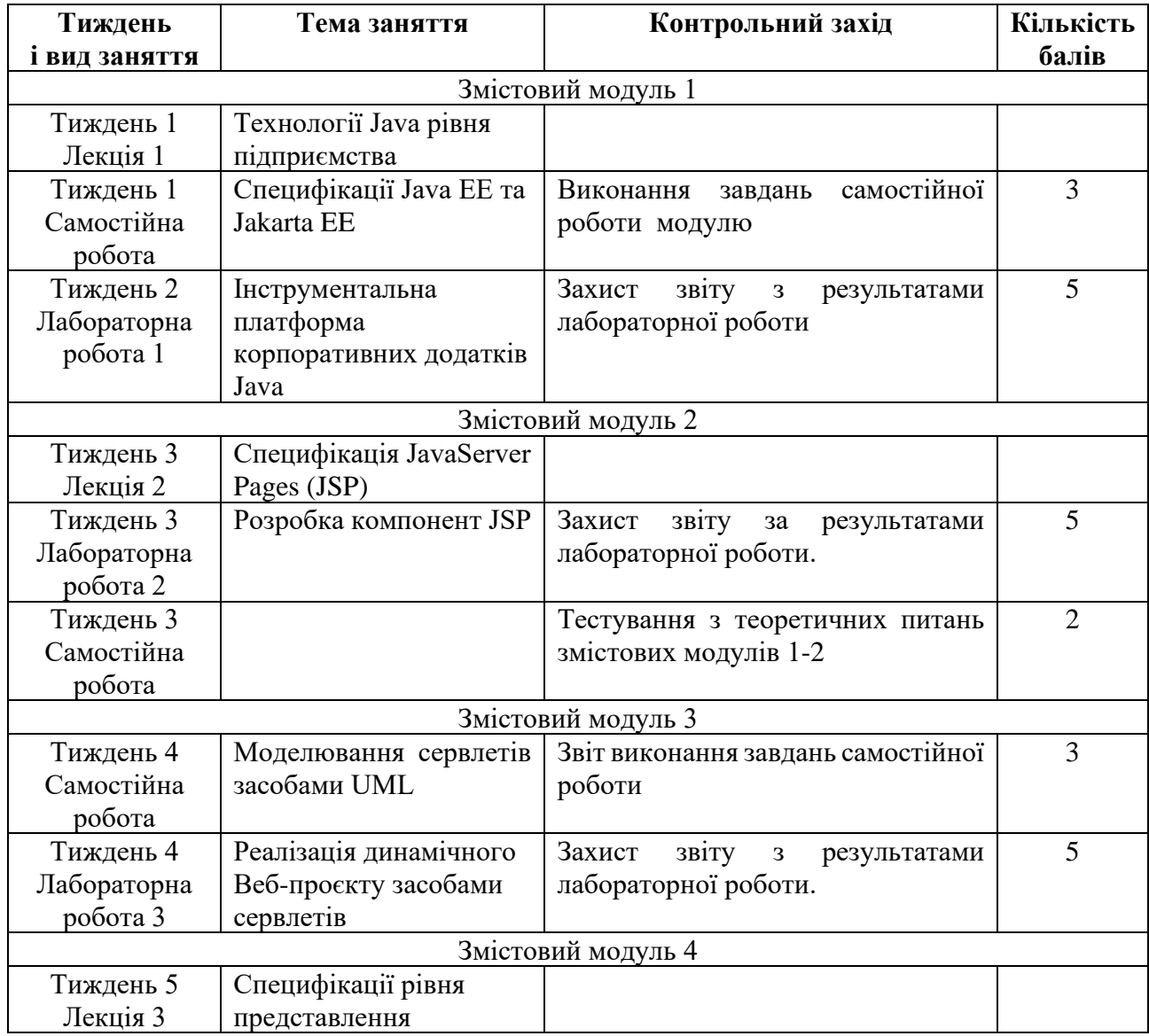

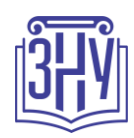

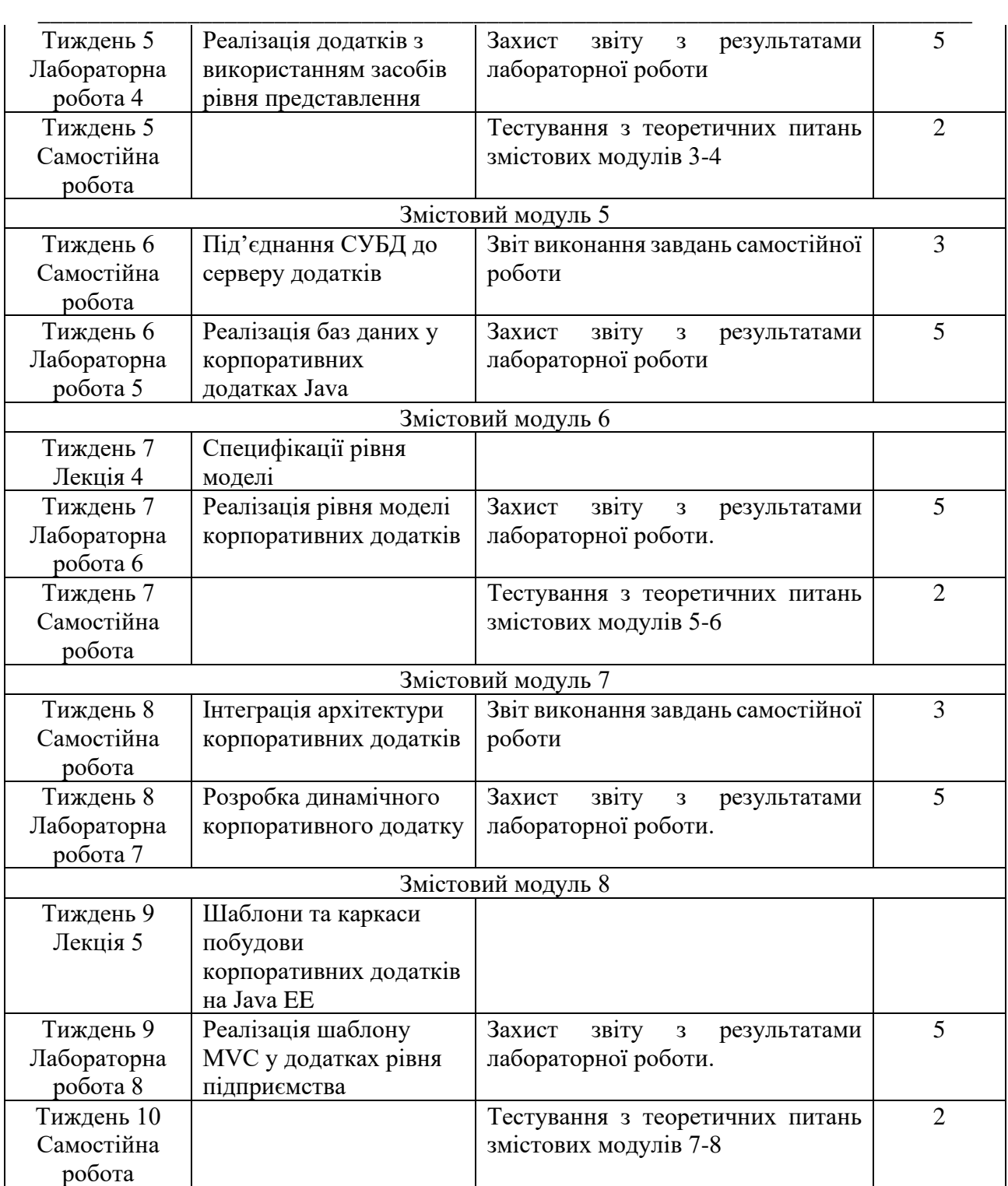

**\* послідовність змістових модулів та відповідних тем занять та контрольних заходів може бути змінено.**

## **ОСНОВНІ ДЖЕРЕЛА**

- 1. Schildt H. Java: The Complete Reference. Twelfth Edition. NY : McGraw Hill Professional, 2021. 1573 p.
- 2. Cheng F. Exploring Java 9. Build Modularized Applications in Java. Berkeley : Apress, 2018. 174 p.
- 3. Späth P. Beginning Jakarta EE. Berkeley : Apress, 2019. 444 p.

\_\_\_\_\_\_\_\_\_\_\_\_\_\_\_\_\_\_\_\_\_\_\_\_\_\_\_\_\_\_\_\_\_\_\_\_\_\_\_\_\_\_\_\_\_\_\_\_\_\_\_\_\_\_\_\_\_\_\_\_\_\_\_\_\_\_\_\_\_\_\_\_\_\_\_

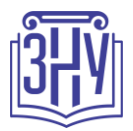

- 4. Specification: JSR-366 Java Platform, Enterprise Edition 8 Specification. Redwood City : Oracle America Inc., 2017. 296 p.
- 5. Heffelfinger D. R. Java EE 8 Application Development. Birmingham : Packt Publishing, 2017. 372 p.
- 6. Wolf D., Henley A. J. Java EE Web Application Primer: Building Bullhorn: A Messaging App with JSP, Servlets, JavaScript, Bootstrap and Oracle. APress, 2017. 148 p.
- 7. Agarwal S., Gupta V. Java for Web Development: Create Full-Stack Java Applications with Servlets, JSP Pages, MVC Pattern and Database Connectivity. BPB Publications, India, 2022. 212 p.
- 8. Spilcă L. Spring Start Here. Learn what You need and learn it well. Manning Publications, 2021. 731 p.

## **РЕГУЛЯЦІЇ І ПОЛІТИКИ КУРСУ**

### **Відвідування занять. Регуляція пропусків**

Інтерактивний характер курсу передбачає обов'язкове відвідування лекційних та лабораторних занять. Студенти, які за певних обставин не можуть відвідувати лабораторних або лекційних занять регулярно, мусять впродовж тижня узгодити із викладачем графік індивідуального відпрацювання пропущених занять. Окремі пропущенні завдання мають бути відпрацьовані на найближчій консультації впродовж тижня після пропуску. Відпрацювання занять здійснюється відповідно типу занять: для лекцій – усно у формі співбесіди за питаннями, визначеними планом лекції, для лабораторних робіт – виконання завдань лабораторної роботи, підготовка звіту з лабораторної роботи та захист його усно у формі співбесіди. Студенти, які станом на початок екзаменаційної сесії мають понад 70% невідпрацьованих пропущених занять, до відпрацювання не допускаються.

### **Політика академічної доброчесності**

Роботи, у яких виявлено ознаки плагіату, до розгляду не приймаються і відхиляються без права перескладання. Якщо ви не впевнені, чи підпадають зроблені вами запозичення під визначення плагіату, будь ласка, проконсультуйтеся з викладачем.

### **Використання комп'ютерів/телефонів на занятті**

Використання мобільних телефонів, планшетів та інших гаджетів під час лекційних занять дозволяється виключно у навчальних цілях.

Для виконання завдань лабораторних робіт використовується комп'ютерна техніка з відповідним програмним забезпеченням.

Під час виконання заходів контролю комп'ютерна техніка використовується, якщо це передбачено типом заходу, або його завданнями.

### **Комунікація**

Базовою платформою для комунікації викладача зі студентами є Moodle.

Важливі повідомлення загального характеру – зокрема, оголошення про терміни подання контрольних робіт, коди та режими доступу до сесій у Zoom, GoogleMeet та ін. – розміщуються викладачем на форумі курсу. Для персональних запитів використовується сервіс приватних повідомлень. Відповіді на запити студентів подаються викладачем впродовж трьох робочих днів. Для оперативного отримання повідомлень про оцінки та нову інформацію, розміщену на сторінці курсу у Moodle, будь ласка, переконайтеся, що адреса електронної пошти, зазначена у Вашому профайлі на Moodle, є актуальною, та регулярно перевіряйте теку «Спам».

Якщо за технічних причин доступ до Moodle є неможливим, або Ваше питання потребує термінового розгляду, направте електронного листа з позначкою «Важливо» на адреси: для В.І.Горбенко – vgorbenko@znu.edu.ua, для Г.П.Коломойця – kgp@zsea.edu.ua. У листі обов'язково вкажіть Ваше прізвище та ім'я, курс та шифр академічної групи.

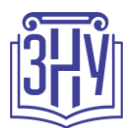

### \_\_\_\_\_\_\_\_\_\_\_\_\_\_\_\_\_\_\_\_\_\_\_\_\_\_\_\_\_\_\_\_\_\_\_\_\_\_\_\_\_\_\_\_\_\_\_\_\_\_\_\_\_\_\_\_\_\_\_\_\_\_\_\_\_\_\_\_\_\_\_\_\_\_\_ **ДОДАТОК ДО СИЛАБУСУ ЗНУ – 2023-2024 рр.**

**ГРАФІК ОСВІТНЬОГО ПРОЦЕСУ 2023-2024 н.р.** доступний за посиланням: [https://tinyurl.com/5hx55taw.](https://tinyurl.com/5hx55taw)

**АКАДЕМІЧНА ДОБРОЧЕСНІСТЬ.** Студенти і викладачі Запорізького національного університету несуть персональну відповідальність за дотримання принципів академічної доброчесності, затверджених **Кодексом академічної доброчесності ЗНУ:** [https://tinyurl.com/ya6yk4ad.](https://tinyurl.com/ya6yk4ad) Декларація академічної доброчесності здобувача вищої освіти (додається в обов'язковому порядку до письмових кваліфікаційних робіт, виконаних здобувачем, та засвідчується особистим підписом): [https://tinyurl.com/y6wzzlu3.](https://tinyurl.com/y6wzzlu3)

**НАВЧАЛЬНИЙ ПРОЦЕС ТА ЗАБЕЗПЕЧЕННЯ ЯКОСТІ ОСВІТИ.** Перевірка набутих студентами знань, навичок та вмінь (атестації, заліки, іспити та інші форми контролю) є невід'ємною складовою системи забезпечення якості освіти і проводиться відповідно до Положення про організацію та методику проведення поточного та підсумкового семестрового контролю навчання студентів ЗНУ:<https://tinyurl.com/y9tve4lk>**.**

**ПОВТОРНЕ ВИВЧЕННЯ ДИСЦИПЛІН, ВІДРАХУВАННЯ.** Наявність академічної заборгованості до 6 навчальних дисциплін (в тому числі проходження практики чи виконання курсової роботи) за результатами однієї екзаменаційної сесії є підставою для надання студенту права на повторне вивчення зазначених навчальних дисциплін. Порядок повторного вивчення визначається Положенням про порядок повторного вивчення навчальних дисциплін та повторного навчання у ЗНУ: [https://tinyurl.com/y9pkmmp5.](https://tinyurl.com/y9pkmmp5) Підстави та процедури відрахування студентів, у тому числі за невиконання навчального плану, регламентуються Положенням про порядок переведення, відрахування та поновлення студентів у ЗНУ: [https://tinyurl.com/ycds57la.](https://tinyurl.com/ycds57la)

**НЕФОРМАЛЬНА ОСВІТА.** Порядок зарахування результатів навчання, підтверджених сертифікатами, свідоцтвами, іншими документами, здобутими поза основним місцем навчання, регулюється Положенням ЗНУ про порядок визнання результатів навчання, здобутих шляхом неформальної та/або інформальної освіти: [https://tinyurl.com/y8gbt4xs.](https://tinyurl.com/y8gbt4xs)

**ВИРІШЕННЯ КОНФЛІКТІВ.** Порядок і процедури врегулювання конфліктів, пов'язаних із корупційними діями, зіткненням інтересів, різними формами дискримінації, сексуальними домаганнями, міжособистісними стосунками та іншими ситуаціями, що можуть виникнути під час навчання, регламентуються Положенням про порядок і процедури вирішення конфліктних ситуацій у ЗНУ: [https://tinyurl.com/ycyfws9v.](https://tinyurl.com/ycyfws9v) Конфліктні ситуації, що виникають у сфері стипендіального забезпечення здобувачів вищої освіти, вирішуються стипендіальними комісіями факультетів, коледжів та університету в межах їх повноважень, відповідно до: Порядку призначення і виплати академічних стипендій у ЗНУ: [https://tinyurl.com/yd6bq6p9;](https://tinyurl.com/yd6bq6p9) Положення про призначення та виплату соціальних стипендій у ЗНУ: [https://tinyurl.com/y9r5dpwh.](https://tinyurl.com/y9r5dpwh) 

**ПСИХОЛОГІЧНА ДОПОМОГА.** Телефон довіри практичного психолога Марті Ірини Вадимівни (061) 228-15- 84, (099) 253-78-73 (щоденно з 9.00 до 21.00).

**ЗАПОБІГАННЯ КОРУПЦІЇ.** Уповноважена особа з питань запобігання та виявлення корупції ЗНУ – Борисов Костянтин Борисович. Електронна адреса: [uv@znu.edu.ua,](mailto:uv@znu.edu.ua) гаряча лінія: тел. (061) 228-75-50.

**РІВНІ МОЖЛИВОСТІ ТА ІНКЛЮЗИВНЕ ОСВІТНЄ СЕРЕДОВИЩЕ.** Центральні входи усіх навчальних корпусів ЗНУ обладнані пандусами для забезпечення доступу осіб з інвалідністю та інших маломобільних груп населення. Допомога для здійснення входу у разі потреби надається черговими охоронцями навчальних корпусів. Якщо вам потрібна спеціалізована допомога, будь ласка, зателефонуйте (061) 228-75-11 (начальник охорони). Порядок супроводу (надання допомоги) осіб з інвалідністю та інших маломобільних груп населення у ЗНУ: [https://tinyurl.com/ydhcsagx.](https://tinyurl.com/ydhcsagx)

**РЕСУРСИ ДЛЯ НАВЧАННЯ. Наукова бібліотека**: [http://library.znu.edu.ua.](http://library.znu.edu.ua/) Графік роботи абонементів: понеділок – п`ятниця з 08.00 до 16.00; вихідні дні: субота та неділя.

#### **ЕЛЕКТРОННЕ ЗАБЕЗПЕЧЕННЯ НАВЧАННЯ (MOODLE):** [https://moodle.znu.edu.ua](https://moodle.znu.edu.ua/)

Якщо забули пароль/логін, направте листа з темою «Забув пароль/логін» за адресою: moodle.znu@znu.edu.ua. У листі вкажіть: прізвище, ім'я, по-батькові українською мовою; шифр групи; електронну адресу. Якщо ви вказували електронну адресу в профілі системи Moodle ЗНУ, то використовуйте посилання для відновлення паролю [https://moodle.znu.edu.ua/mod/page/view.php?id=133015.](https://moodle.znu.edu.ua/mod/page/view.php?id=133015)

**Центр інтенсивного вивчення іноземних мов**:<http://sites.znu.edu.ua/child-advance/> **Центр німецької мови, партнер Гете-інституту**[: https://www.znu.edu.ua/ukr/edu/ocznu/nim](https://www.znu.edu.ua/ukr/edu/ocznu/nim) **Школа Конфуція (вивчення китайської мови)**:<http://sites.znu.edu.ua/confucius>